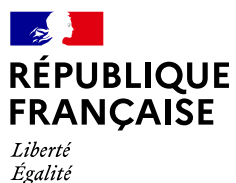

Liverie<br>Égalité<br>Fraternité

DR Paris Ile de France Sud Formation Continue

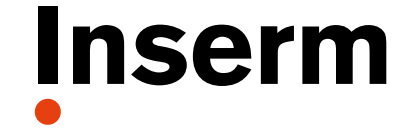

La science pour la santé From science to health

## **IDF - Excel Perfectionnement**

## **Les 2, 3 et 4 octobre 2023**

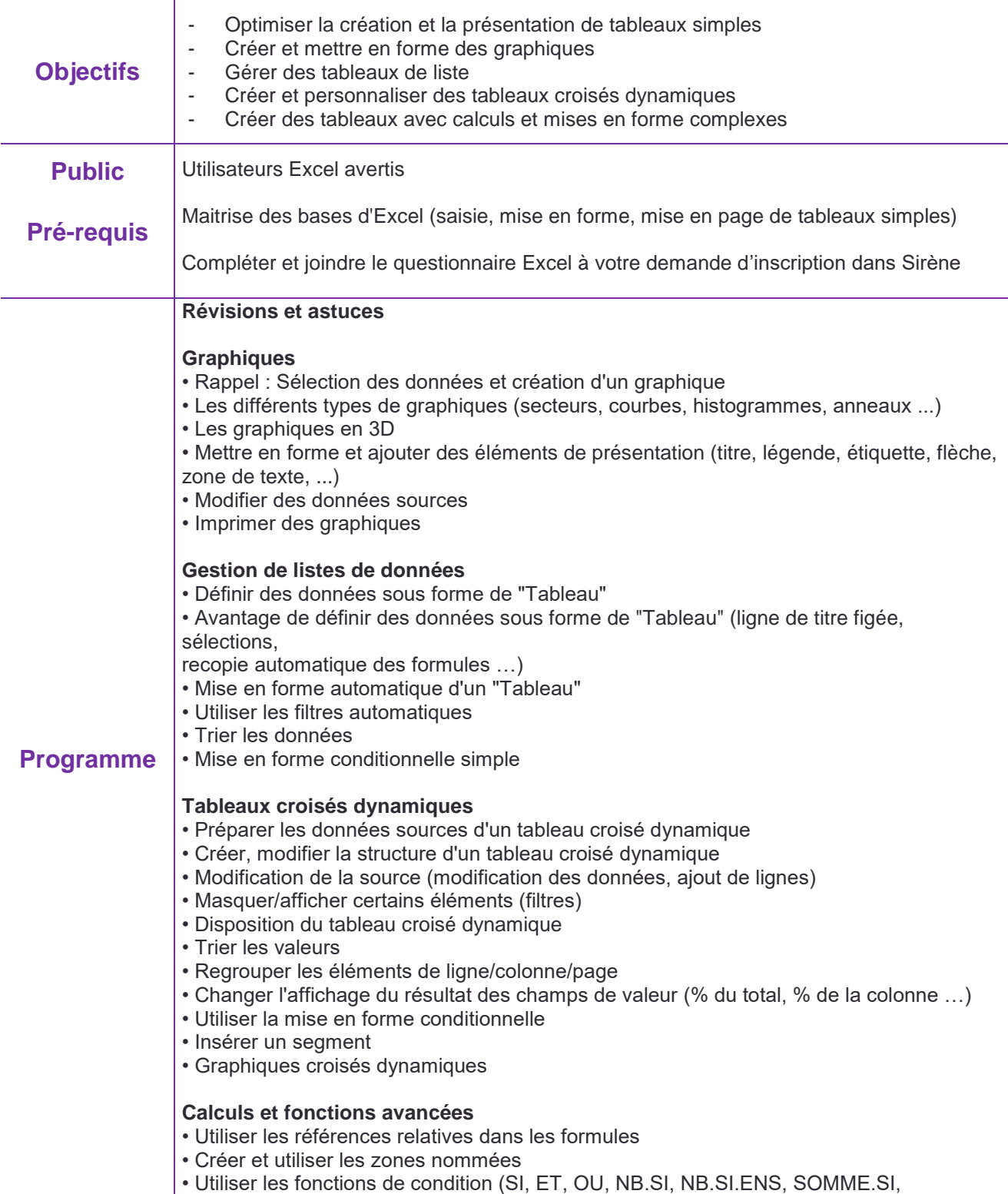

SOMME.SI.ENS, SIERREUR)

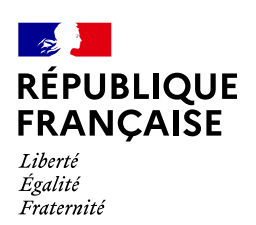

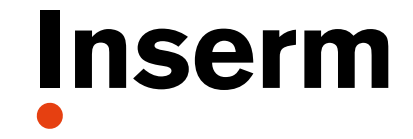

La science pour la santé From science to health

DR Paris Ile de France Sud Formation Continue

<u>and the community of the community</u>

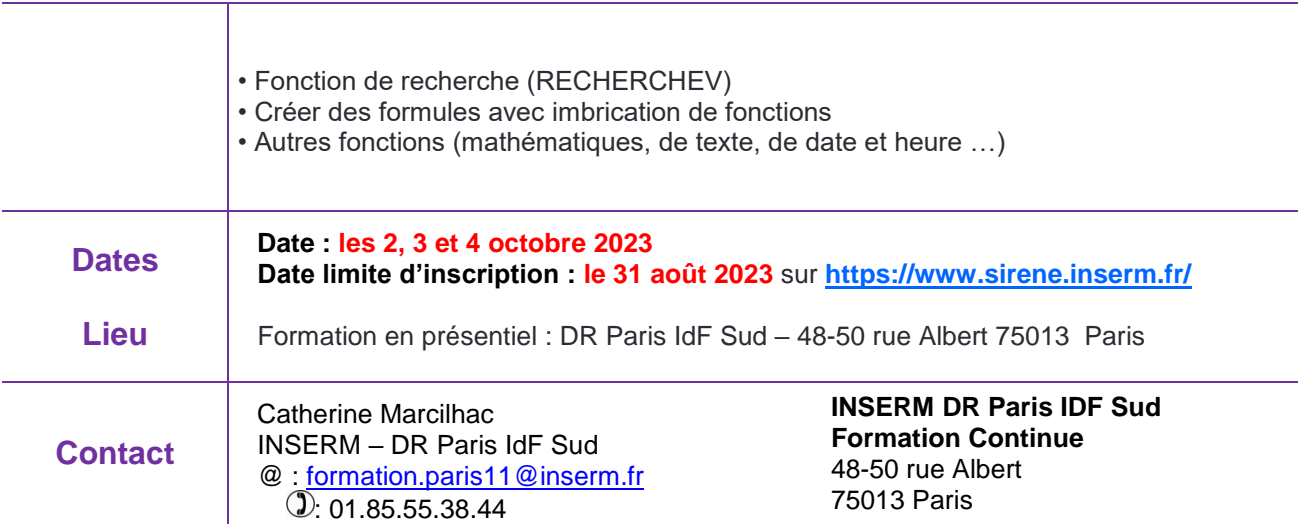